# **LECTURE-18**

#### **FRIENDLY FUNCTIONS:-**

We know private members can not be accessed from outside the class. That is a non member function can't have an access to the private data of a class. However there could be a case where two classes manager and scientist, have been defined we should like to use a function incometax to operate on the objects of both these classes.

In such situations,  $c++$  allows the common function lo be made friendly with both the classes, there by following the function to have access to the private data of these classes .Such a function need not be a member of any of these classes.

To make an outside function "friendly" to a class, we have to simply declare this function as a friend of the classes as shown below :

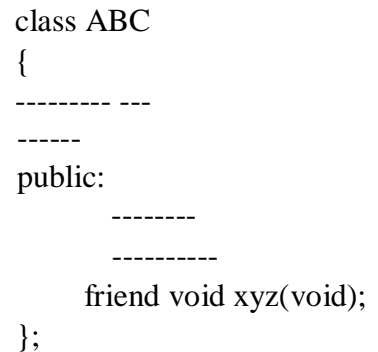

The function declaration should be preceded by the keyword friend , The function is defined else where in the program like a normal  $C + f$  function. The function definition does not use their the keyword friend or the scope operator **::** . The functions that are declared with the keyword friend are known as friend functions. A function can be declared as a friend in any no of classes. A friend function, as though not a member function , has full access rights to the private members of the class.

A friend function processes certain special characteristics:

- a. It is not in the scope of the class to which it has been declared as friend.
- b. Since it is not in the scope of the class, it cannot be called using the object of that class. It can be invoked like a member function without the help of any object.
- c. Unlike member functions.

Example:

#include<iostream.h> class sample

```
{ int a; 
         int b; 
         public: 
                 void setvalue( ) { a=25; b=40; }
                 friend float mean( sample s); 
         } 
      float mean (sample s) 
                  { return (float(s.a+s.b)/2.0);
                  } 
int main ( ) 
    { 
        sample x; 
         x . 
         setvalue( 
         ); 
        \text{cout} \ll \text{mean} value="\ll \text{mean}(x) \ll \text{end};
         return(0);
```
}

output: mean value : 32.5

### **A function friendly to two classes**

```
#include<iostrea
        m.h> 
        class abc; 
        class xyz 
        { int x; 
        public: 
                void setvalue(int x) { x = I; }
                friend void max (xyz,abc); 
        }; 
        clas
        s 
        abc 
        { int a; 
        public: 
              void setvalue( int i) {a=i; } 
              friend void max(xyz,abc); 
        };
```
void max( xyz m, abc n)

```
{ if(m . x > = n.a)
        cout << m.x;
        else cout<< 
                n.a; 
} 
int main( ) 
{ abc j; j . 
setvalue( 
10); xyz s; 
s.setvalue(20); 
max(s, j);return(0);}
```
# **SWAPPING PRIVATE DATA OF CLASSES:**

#include<iostream.h> class class-2; class class-1 { int value 1; public: void indata( int a) { value=a; } void display(void) { cout<<value<<endl; } friend void exchange ( class-1 &, class-2 &); }; class class-2 { int value2; public: void indata( int a) { value2=a; } void display(void) {  $\text{cout} \ll \text{value2} \ll \text{end}$ ; } friend void exchange(class-l & , class-2 &); }; void exchange ( class-1 &x, class-2 &y) { int temp=x. value 1; x. value I=y.valuo2; y.value2=temp; } int main( ) { class-1 c1; class-2  $c2$ ; c1.indata(l

00); c2.indata( 200); cout<<"values before exchange:"<<endl; c1.display( ); c2.display( ); exchange (c1,c2); cout<<"values after exchange :"<< endl; c1. display ( ); c2. display ( ); return(0); } output: values before exchange 100 200 values after exchange 200

#### 100

### **PROGRAM FOR ILLUSTRATING THE USE OF FRIEND FUNCTION:**

#include< iostream.h> class account1; class account2 { private: int balance; public: account2( ) { balance=567; } void showacc2() { cout<<"br/>balanceinaccount2 is:"<<br/>sbalance<<endl; friend int transfer (account2 &acc2, account1 &acc1,int amount); }; class acount1

```
{ private: int 
       balance; 
       public: 
              account1() { balance=345; }void showacc1 ( ) 
              { 
                      cout<<"br/>balance in account1 :"<<br/>shalance<<endl;
              } 
       friend int transfer (account2 &acc2, account1 &acc1 ,int
              amount); }; 
       int transfer ( account2 &acc2, account1 & acc1, int amount) 
              { if(amount <=accl . bvalance) 
                             \{ acc2. balance + =
                             amount; acc1 
                             balance - = amount;
                             } 
       else return(0); } int main(){ account1 aa; 
       account2 bb; 
              cout << "balance in the accounts before 
              transfer:" ; aa . showacc1( ); bb . showacc2( ); 
              cout \ll "amt transferred from account1 to account2 is:";
              cout<<transfer ( bb,aa, 100)<<endl;
              cout << " balance in the accounts after the
              transfer:"; aa . showacc 1 ( ); bb. showacc 2 ( );
              return(0);
balance in the accounts before 
       transfer balance in 
       account 1 is 345 balance 
       in account2 is 567 
and transferred from account! to account2 is
```
100 balance in account 1 is 245 balance in account2 is 667

} output: